# **Le V**

De Topo Paralpinisme

# **Sommaire**

- [1](#Caract.C3.A9ristiques) [Caractéristiques](#Caract.C3.A9ristiques)
- [2](#page--1-0) [Attention](#page--1-0)
- [3](#Acc.C3.A8s_:_1h) [Accès : 1h](#Acc.C3.A8s_:_1h)
- [4](#page--1-0) [Infos ailes](#page--1-0)

# **Caractéristiques**

- **Lieu** : falaise de Presles au-dessus du carrefour de la route des grottes de Choranche
- **Hauteur** : entre 250 et 750 m
- **Matériel** : rien
- **Posé** : idem [Bournillon](http://base-jump.org/topo/index.php?title=Bournillon)
- **Première** : [Lionel Deborde](http://base-jump.org/topo/index.php?title=Lionel_Deborde&action=edit&redlink=1) le 24 mai 2009

#### **Attention**

Fortement déconseillé en [lisse](http://base-jump.org/topo/index.php?title=Cat%C3%A9gorie:Lisse) et en [pantz](http://base-jump.org/topo/index.php?title=Cat%C3%A9gorie:Track_Pantz) : le pied de face est encaissé.

## **Accès : 1h**

Sur la route des grottes, 500m après le carrefour, prendre à droite le GR9 (le saut est le grand dièdre droit au-dessus) qui contourne la falaise par une longue traversée à droite. En arrivant sur le plateau suivre une sente sur la gauche pendant 5mn, jusqu'au sommet d'un pilier dégagé, l'exit est juste au-dessus dans l'axe du grand dièdre. Bien vérifier l'axe de poussée, le début de saut est fermé, beau visuel.

## **Infos ailes**

Finesse 1,7

Récupérée de « [https://www.base-jump.org/topo/index.php?title=Le\\_V&oldid=1868](https://www.base-jump.org/topo/index.php?title=Le_V&oldid=1868) »

[Catégories](http://base-jump.org/topo/index.php?title=Sp%C3%A9cial:Cat%C3%A9gories) :

[Vallée de la Bourne](http://base-jump.org/topo/index.php?title=Cat%C3%A9gorie:Vall%C3%A9e_de_la_Bourne) [Isère](http://base-jump.org/topo/index.php?title=Cat%C3%A9gorie:Is%C3%A8re) [Vercors Isèrois](http://base-jump.org/topo/index.php?title=Cat%C3%A9gorie:Vercors_Is%C3%A8rois) [Track Pantz Monopièce](http://base-jump.org/topo/index.php?title=Cat%C3%A9gorie:Track_Pantz_Monopi%C3%A8ce) [Wingsuit](http://base-jump.org/topo/index.php?title=Cat%C3%A9gorie:Wingsuit) [Zone Sensible](http://base-jump.org/topo/index.php?title=Cat%C3%A9gorie:Zone_Sensible)

- Dernière modification de cette page le 8 février 2017, à 22:30.
- Le contenu est disponible sous licence [Creative Commons paternité non commercial partage à](https://creativecommons.org/licenses/by-nc-sa/4.0/) [l'identique](https://creativecommons.org/licenses/by-nc-sa/4.0/) sauf mention contraire.

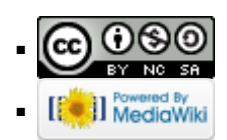